# プログラミング環境第11回資料(追加ぶん)

## 久野 靖 <sup>∗</sup>

#### 1991.12.10

## 16 言語処理系

## 16.1 機械語プログラムはどこから来るか?

そもそも、計算機は機械語 (つまり、0 と 1 の羅列) しか理解しない。にもかかわらず、我々は

```
/* t01.c -- waste CPU by simple loop. */main() {
  int i = 0;
  while(i < 1000000)
    i = i + 1;}
```
のように「わかりやすい言語」(高級言語、とかいう) でプログラムを書くことができる。なんで、 そんなことが可能なのか? 言い方を変えれば、こういうプログラムはどのようにして計算機で実 行されるのか?

もちろん、答えは「コンパイラが機械語に翻訳してくれるから」である。と教科書には書いて ある。しかしそもそも、機械語になっている、という保証はどこにあるか? 自信を持って機械語 になっている。と請け合えるか?

もちろん、翻訳した結果は a.out というファイルになっているので、それをよく観察して、確 かに機械語であり、しかも自分が書いたプログラムに相当する機能が実現されている、と納得す ればそうである。しかしそこまでやってみた人が何人いることか? じゃあやってみよう。まず第 一、ソースプログラムとその翻訳結果である実行形式プログラムはどっちが大きいと思いますか?

```
% ls -l t01.c
-rw-r--r-- 1 kuno 101 Dec 9 15:36 t01.c
% cc t01.c
% ls -l a.out
-rwxr-xr-x 1 kuno 24576 Dec 9 15:42 a.out
%
```
予想は当たりましたか? また、なぜそうなのでしょう? まあ、その辺の疑問も含めて色々考えて みよう。

それはそうと、最初のコンパイラはいったいどうやって作ったんでしょうね....?

#### 16.2 コンパイラの中身

前節でやったように使うだけなら簡単だが、実は cc という指令はより正確にはコンパイラドラ イバと呼ばれ、次のような順で仕事を進める。

<sup>∗</sup>筑波大学経営システム科学専攻

- 1. まず、指定された C ソースをまず、定数やライブラリ宣言のための前処理プログラム (プリ プロセサ) に通す。
- 2. その出力を「ほんものの」コンパイラで翻訳し、アセンブラソースにする (アセンブラソー スは機械語とほぼ対応していて、ただし命令や番地などを 2 進や 16 進のかわりに名前で書 いてあるので人間にとっては機械語より読みやすい形式である)。
- 3. アセンブラを起動して、アセンブラソースを再配置可能な (つまり具体的にはまだ何番地に 置かれるか決まっていない) 機械語ファイル (オブジェクトコードと呼ぶ) に変換する。
- 4. リンカを起動して、複数のオブジェクトファイルをまとめ、必要なライブラリルーチンがあ ればそれもいっしょに入れて、それぞれの番地を決定し、最終出力である実行可能な機械語 ファイルにする。

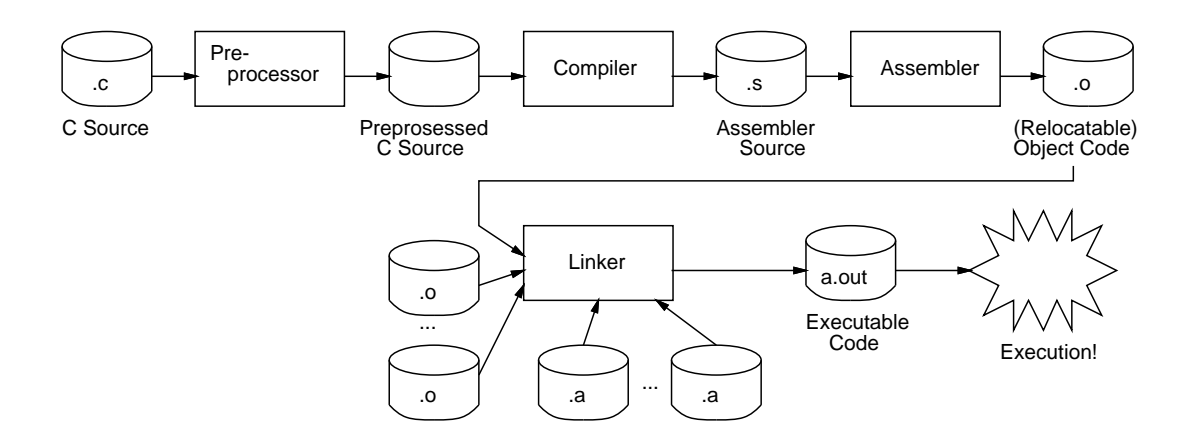

図 1: ソースコードから実行形式までの道のり

この様子を図 1 に示した。ここでいくつかの疑問があると思うのだが、特に「なんでこんなに複 雑なことをするのか? なんで、いきなりコンパイラが実行可能ファイルにしないのか?」というあ たりが典型的かと思う。皆様はどう思われますか。

### 16.3 アセンブリコード、オブジェクトコード

さて、それではさっきのように「一気に」機械語にしてしまう代わりに、図 1 の順番を追って 見てみよう。まずプリプロセサであるが、t01.c には特に定数定義やライブラリのための宣言が ないのでプリプロセサを通しても何も変化がないため、略す。次はコンパイラだが、cc に-S とい うオプションをつけるとアセンブラソースが「なんとか.s」ができたところで止まるようになっ ているので、これを利用してアセンブラソースを見てみよう。

```
% cc -S t01.c
% cat t01.s
LL0:
      .seg "data"
      .seg "text"
      .proc 04
      .global _main
_main: ←ここが main のはじまりだよ!
      !#PROLOGUE# 0
      sethi %hi(LF12),%g1
      add %g1,%lo(LF12),%g1
      save %sp,%g1,%sp
```
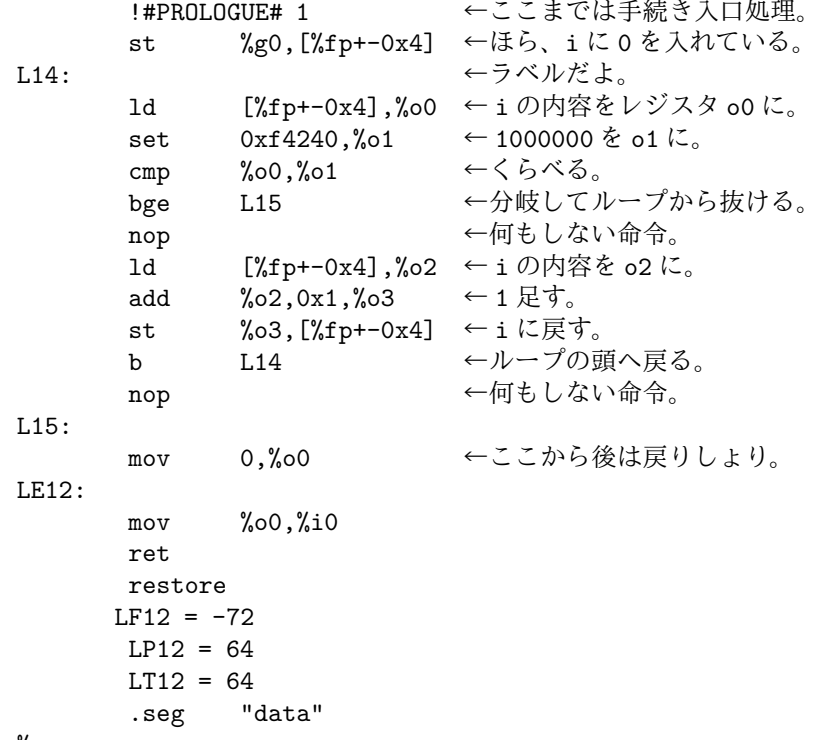

%

どうですか、結構読めるでしょう? でも、やっぱりこんなのを書くよりは C で書いた方がずっと 楽だし分かりやすいのも確かである。

さて、次はこれをオブジェクト形式にする。それには cc に-c というオプションをつけると、「な んとか.o」というファイルにオブジェクト形式を書き出した段階で止まる。なお、入力の方も「な んとか.c」だとプリプロセサから始まるが、「なんとか.s」だとアセンブラから始まるようになっ ている。ところで、オブジェクト形式ファイルは機械語 (バイナリファイル) だから cat などで打 ち出すわけに行かない。そういう時は od -x で中身を 16 進で打ち出させることにする。

```
% cc -c t01.s
% ls -l t01.o
-rw-r--r-- 1 kuno 134 Dec 9 15:49 t01.o
% od -x t01.0
0000000 0103 0107 0000 0050 0000 0000 0000 0000
0000020 0000 000c 0000 0000 0000 0000 0000 0000
0000040 033f ffff 8200 63b8 9de3 8001 c027 bffc
0000060 d007 bffc 1300 03d0 9212 6240 80a2 0009
0000100 1680 0007 0100 0000 d407 bffc 9602 a001
0000120 d627 bffc 10bf fff7 0100 0000 9010 2000
0000140 b010 0008 81c7 e008 81e8 0000 0000 0000
0000160 0000 0004 0500 0000 0000 0000 0000 000a
0000200 5f6d 6169 6e00
0000206
%
```
左側の 7 桁がファイル先頭からの位置 (8 進! 不便だが od はもともと Octal Dump の意味だもん で)、その右のが中身である。最初の 32 バイトはヘッダ (ファイルの中のどんな部分がどのくらい の大きさか、などが入った場所) で、408 バイト目からが命令である。何がなんだか分からない、 という人もじっと見ていれば分かってくる。例えば変数 i は fp レジスタ起点で-4 番地だから、何 回も出てくる bffc というのはそのオフセットくさい、とわかる。実はこのマシンは SPARC アー キテクチャといい、命令は全部 32 ビットで、その中にオフセットも何も押し込めるので結構ビッ ト数が苦しく、多くの命令は下 13 ビットがオフセットを表す。32 ビットのリテラルも 1 命令では ロードできず、上半分と下半分に分けてロードする (sethi、setlo という命令がそうである)。な お set というのは実はアセンブラ命令で sethi/lo の 2 命令に展開される。

さて、これは関数 main のみを含むオブジェクトファイルだったが、そんなに大きくはない。と ころが a.out の方はこれにライブラリ関数とかが沢山ついて巨大になるわけである。でもその中 にはちゃんと今のコードが埋まっている。.o ファイルから a.out にするのも同じ cc 指令ででき るのでやってみよう。

% cc t01.o % cc t01.o % od -x a.out .... 0001200 726f 0a00 0000 0000 033f ffff 8200 63b8 0001220 9de3 8001 c027 bffc d007 bffc 1300 03d0 0001240 9212 6240 80a2 0009 1680 0007 0100 0000 0001260 d407 bffc 9602 a001 d627 bffc 10bf fff7 0001300 0100 0000 9010 2000 b010 0008 81c7 e008 ....

巨大ではあっても、ちゃんとその中に問題の部分が埋まっている。というわけで、確かに自分が 書いたコードは翻訳されて機械語になっていることが納得... できましたか?

#### 16.4 最適化

さて、コンパイラの主要な仕事の 1 つに最適化、というのがある。これはつまり、単に動く機 械語コードを生成するだけでなくて、なるべく高速に実行できるようにコードを改良する、とい うことである。<sup>1</sup>

現在では最適化技術の進歩によって、アセンブラで書かなくても高級言語から十分速いコード が生成できる、というのが常識になっている。実は、先ほどのコードは全然最適化を掛けていな かったので無駄がいっぱいある。(どこどどこかお分かりですか?) では、最適化を掛けるとどのく らい実行時間が短縮されると思うか? やってみよう。

% cc  $-0$  t01.c % time a.out 0.2u 0.0s 0:00 96% 0+17k 1+1io 0pf+0w %

見ての通り、実行時間は 5 分の 1! になってしまった。さっそくコードを見てみよう。

```
% cc -O3 -S t01.c
% cat t01.s
     .seg "text" | [internal]
     .proc 4
     .global _main
_main:
     sethi %hi(0xf4240),%o0
     add %00,%lo(0xf4240),%o4 ← \circ4 に 1000000。
     mov 0,%o5 ← i の代わりにレジスタ o5 を 0 に。
     inc %o5 ← 1 増やす
LY3: [internal]
     cmp %o5,%o4 ←レジスタ比較
     bl,a LY3 ←分岐
     inc %o5 ←ここにも「1 増やす」が。
     retl
     add %g0,0,%o0
     .seg "data" <br>
! [internal]
%
```
<sup>1</sup>実はできたコードが「最適」であるという保証など何もないのだけど、歴史的に「最適化」と呼んでいる。

すなわち、変数をいちいちメモリからロードして計算し格納する代わりに、レジスタを変数だと 思って処理している。従って、ループの本体は inc 命令、cmp 命令、条件分岐命令の 3 つだけで、 メモリアクセスがない。このためこんなに高速化できるのである。

なお、inc 命令が分岐の後にあることについて説明が必要であろう。SPARC では遅延分岐と いって分岐命令の後にある命令は分岐が起きた場合にも必ず実行される。これは全体として命令 の平均実行速度を上げるためにこうなっているものである。先の最適化されてない命令列で分岐 命令の後に nop があったのはこのためなのであった。<sup>2</sup>

<sup>2</sup>なお、このシステムでは遅延分岐の処理をコンパイラの最適化フェーズがやっているので、その効果はアセンブリ コード上で見ることができたが、システムによってはアセンブラが遅延分岐の処理をやるものもある。その場合にはア センブリコード上の命令列と機械語ファイルの命令列が異なることになる。皆様が使っているシステムもそうかも知れ ないので、練習問題をやるとき注意されたい。